# Managing Helm Deployments with GitOPS at CERN

Ricardo Rocha

CERN IT-CM-RPS

# Why

Single source of truth

**Reusability** 

Automation of deployment and upgrades

Multi cluster configuration

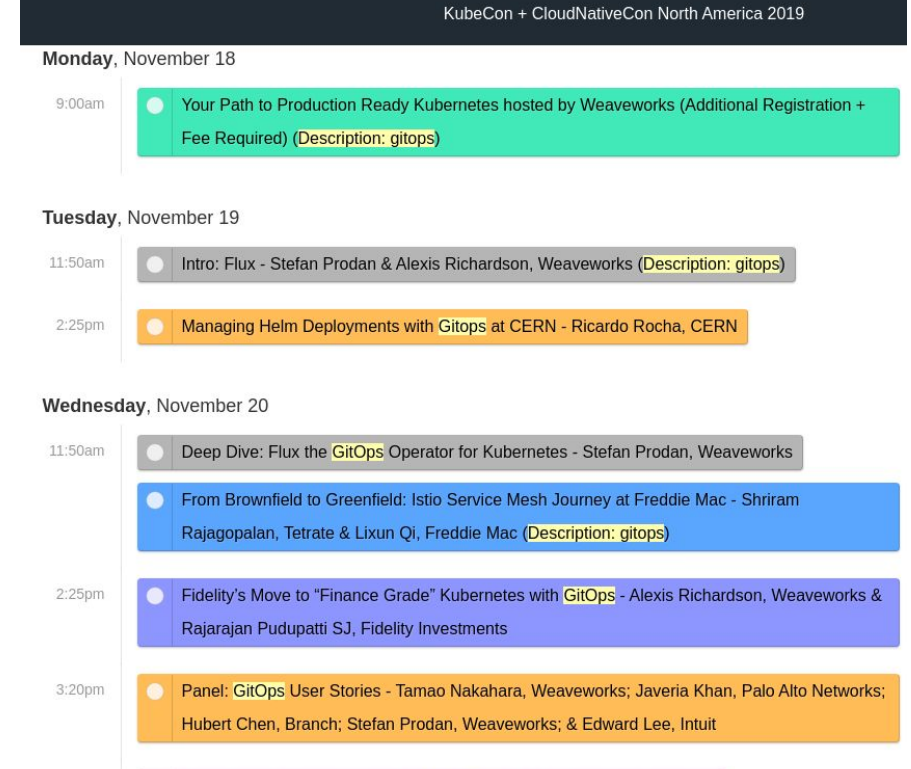

Onen Course Wester Inside The CitCas VM Mark Freely Westerwoods

Tutorial: Everything You Need To Become a GitOps Ninja - Alex Collins & Alexander Matyushentsey, Intuit (Limited Available Seating; First-Come, First-Served Basis)

And also ...

## Transition to kubernetes is not trivial ...

*" How do i retrieve my application's logs? And how to log rotate? "*

*" How do i access the node running container X ? "*

*" How do i install package X on the nodes? "*

*" Seems like one of the cluster node's filesystem went read-only... "*

*" Docker, Kubernetes, Ingress … now Helm … this is a lot of new stuff! "*

**Significant change in mindset and a steep learning curve**

## Making it easier...

Container Trainings, Workshops, Office Hours

One thing is similar … what is now called GitOps

We've used git for years to store and manage configuration

Maybe that can help onboarding more service managers

Puppet to Helm

Manifests vs Golang, YAML config for both

Much faster turn-around

## What is Helm

The Kubernetes package manager

A **Chart** manages the deployment and configuration of an application

Reusable, shareable units

Includes all required manifests, plus any required libraries for lifecycle

Separate **values** definitions for instance configuration

### **Template**

```
apiVersion: v1
kind: ConfigMap
metadata:
  name: eosxd-config
  labels:
     app: {{ template "eosxd.name" . }}
    chart: {{ template "eosxd.chart" . }}
     release: {{ .Release.Name }}
    heritage: { { . Release. Service } }
...
   {{- range $area, $mountpoints := .Values.mounts }}
     {{- range $mountpoint, $letters := $mountpoints }}
   fuse.{{ $mountpoint }}.conf: |+
     {"name":"{{ $mountpoint }}","hostport":"eos{{ 
$mountpoint }}.cern.ch","localmountdir":"/eos/{{ 
$mountpoint }}/", "remotemountdir":"/eos/{{ $area }}/", 
"bind":"{{ $letters }}"}
    {f - end}{f - end}
```
## **Template Values**

```
apiVersion: v1
kind: ConfigMap
metadata:
    name: eosxd-config
    labels:
         app: {{ template "eosxd.name" . }}
        chart: {{ template "eosxd.chart" . }}
        release: {{ .Release.Name }}
       heritage: { { . Release. Service } }
...
    { {\n- r} \space{\text{image}} \space \text{S} \space \text{mean} \space \text{S} \space \text{m} \space \text{values} \space \text{mod} \space \text{max} \space \text{S} \space \text{max} \space \text{S} \space \text{max} \space \text{S} \space \text{max} \space \text{S} \space \text{max} \space \text{S} \space \text{max} \space \text{S} \space \text{max} \space \text{S} \space \text{max} \space \text{S} \space \text{max} \space \text{S} \space \text{max} \space \text{S} \space \text{max} \space \text{S} \space \text{max} \space \text {{- range $mountpoint, $letters := $mountpoints }}
    fuse.{{ $mountpoint }}.conf: |+
         {"name":"{{ $mountpoint }}","hostport":"eos{{ 
$mountpoint }}.cern.ch","localmountdir":"/eos/{{ 
$mountpoint }}/", "remotemountdir":"/eos/{{ $area }}/", 
"bind":"{{ $letters }}"}
       {f - end}
```
 ${f - end}$ 

```
image:
   repository: gitlab-registry.../eosd
   tag: 0.4.0
   pullPolicy: IfNotPresent
mounts:
   ams:
   atlas:
   cms:
   experiment:
   lhcb:
   project:
     project-i00: "a e j g v k q y"
     project-i01: "l h b p s f w n o"
     project-i02: "d c i r m t u x z"
   theory:
   user:
     home-i00: "l n t z"
    home-i01: "a q j k w"
     home-i02: "h o r s y"
     home-i03: "b e m v x"
     home-i04: "c f i p q"
   workspace:
```
# Charts Repository

CERN instance: [https://registry.cern.ch/chartrepo](https://registry.cern.ch/chartrepo/cern)

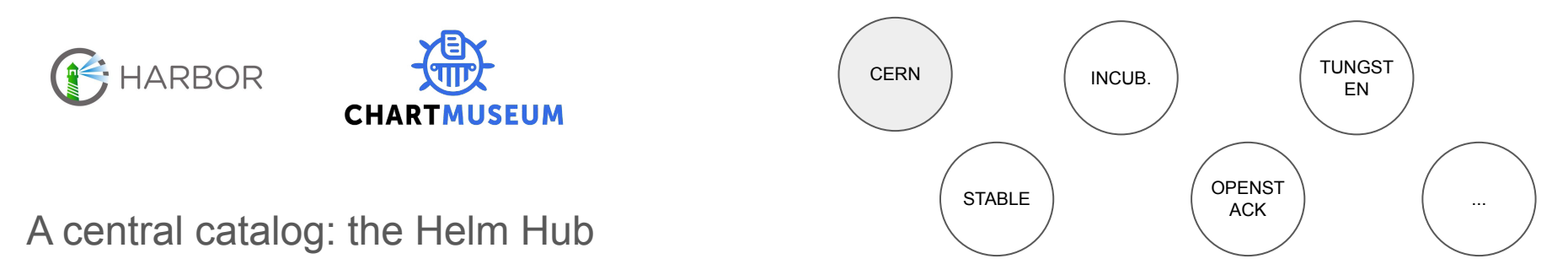

Quite recent but already points to most popular charts

Does not host the charts, acts like a catalog

<https://hub.helm.sh>

**Helm Hub** 

Charts · About

## Charts Re Discover & launch great Kubernetes-ready apps

CERN instance

Search charts...

### $\blacktriangleleft$ ⊲ **HARBOR** mogaal/adminer stable/aerospike aerospike/aerospike aerospike/aerospike-enterprise  $4.7.3$  $v4.5.0.5$  $4.7.0.3$  $4.7.0.3$ 63 A central catald agones buildkite/agent choerodon/agile-service agones/agones bitnami/airflow Quite recent but  $\frac{3.12.0}{2}$  points to most points to most points to most points to most points to most points to most points to most points to most points to most points to most points to most points to most points to 1.10.6 Does not host the charts, and charts, and charts, and charts, and charts, and charts, and charts, and charts,  $\mathcal{R}$ banzaicloud-stable/anchorestable/airflow stable/ambassador stable/anchore-engine policy-validator 1.10.4 0.85.0  $0.5.2$  $0.3.6$ https://hub.helr APACHE pfisterer-knox/apache-knoxkiwigrid/any-resource bitnami/apache choerodon/api-gateway

**Helm Hub** 

## Chart Charts

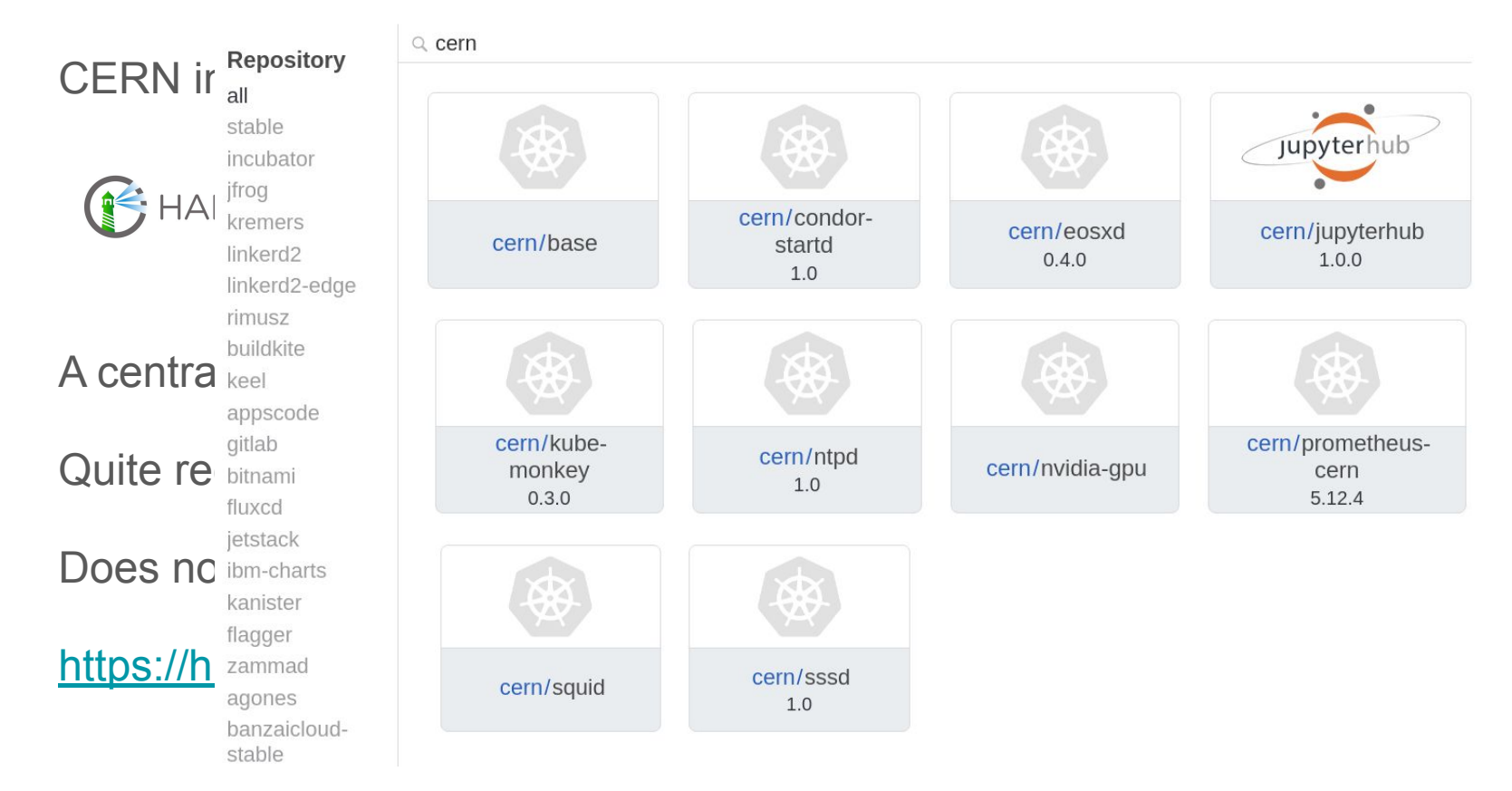

## Umbrella Charts

Charts are reusable deployments units

Most applications have multiple dependencies

Umbrella charts wrap all the required charts into a single deployment unit

With any additional manifests required

- \$ dependencies:
	- name: mysql version: 5.3 repository: https://kubernetes-charts.storage.googleapis.com/ - name: nginx version: 1.16.1
		- repository: https://kubernetes-charts.storage.googleapis.com/

# Flux and GitOps

Our end goal from the start

Relying on chart updates only

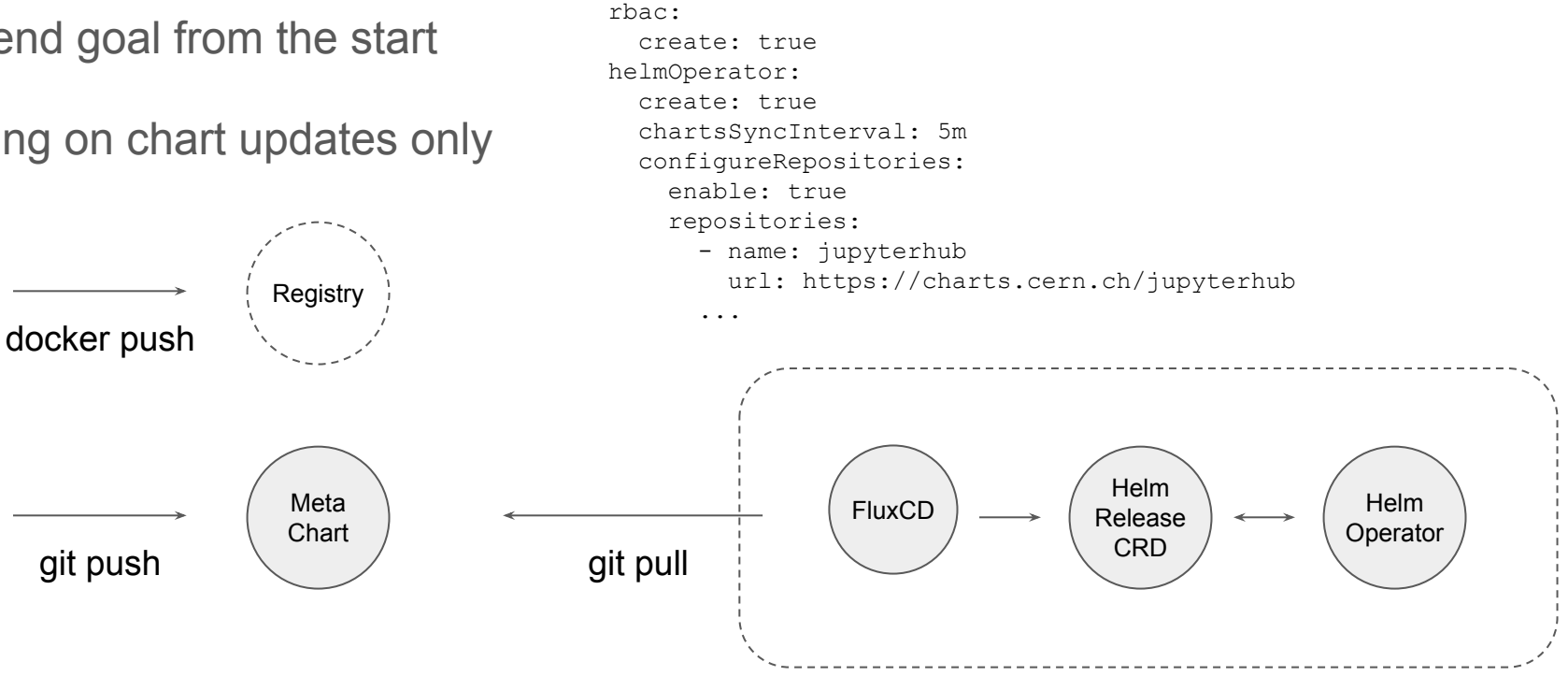

\$ helm install fluxcd/flux \

\$ cat flux-values.yaml

--set git.pollInterval=1m

--namespace flux --name flux --values flux-values.yaml

--set git.url=https://gitlab.cern.ch/.../hub

# Flux and GitOps

## What's in a Helm Release?

```
apiVersion: flux.weave.works/v1beta1
kind: HelmRelease
metadata:
   name: hub
   namespace: prod
spec:
   releaseName: hub
   chart:
     git: https://gitlab.cern.ch/.../hub.git
     path: charts/hub
     ref: master
   valuesFrom:
   - secretKeyRef:
       name: hub-secrets
       key: values.yaml
   values:
     binderhub:
       ...
```

```
|-- charts
     |-- hub
         Chart.yaml requirements.yaml values.yaml
         |-- templates
             custom-manifest.yaml
|-- namespaces
    prod.yaml stg.yaml
|-- releases
     |-- prod
         hub.yaml
     |-- stg
         hub.yaml
|-- secrets
     |-- prod
         secrets.yaml
     |-- stg
         secrets.yaml
```
*This is how we plug our encrypted values data* 

# A Barbican Secret Plugin for Helm

Similar interface to futuresimple helm-secrets

Builds on existing identity scheme to access and manage encryption keys

```
$ helm --name <release> secrets
     view secrets.yaml
     edit secrets.yaml
     install stable/nginx --values secrets.yaml
     upgrade stable/nginx --values secrets.yaml
     lint --values secrets.yaml
```
Similar wrapper for kubectl

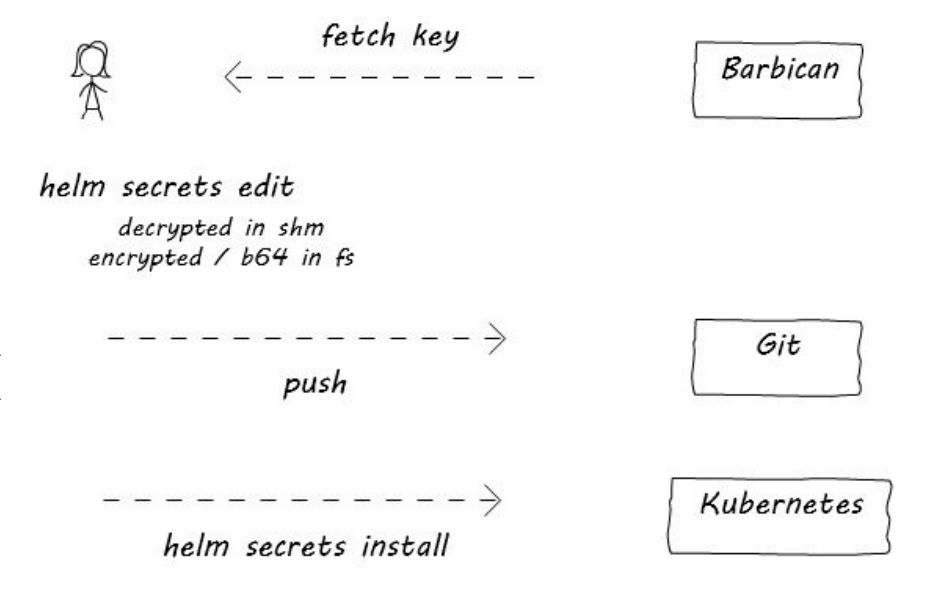

# Demo

## Deployment Model

**1 → 1:** This is currently our most common model

Kubernetes clusters live in the end user's project

Any service aggregation and consolidation is done at that level

**1** ⇢ **\***: Replicate the same application in multiple clusters

HA, Blast Radius, Blue / Green style

**<sup>★</sup> → \*: Workloads also share the underlying resources** 

Nice separation between service managers and infrastructure

Stronger requirements on multi-tenancy, quotas at cluster level

# Ongoing: GitOps for Cluster Lifecycle

Currently validating this solution to centrally manage upgrades

Reduce the scope of the cluster orchestration tool to base components

Let a single Flux HelmRelease manage all add-ons (staging, prod)

dependencies:

- name: **eosxd** version: 0.3.1-cern-0.1.0-7+ba5e81 repository:<http://charts.cern.ch/cern>
- name: **fluentd** version: 2.2.1-cern-0.1.0-3+1c551a1 repository: [http://charts.cern.ch/s](http://charts.cern.ch/cern)table
- name: **prometheus** version: 9.3.1-cern-0.1.0-3+1c551a1 repository:<http://charts.cern.ch/stable>
- name: **traefik** version: 1.79.0-cern-0.1.0-3+1c551a1 repository:<http://charts.cern.ch/stable>

### **Q** SIGN IN SIGN UP FOR TRIAL

**BLOG** 

#### **NOVEMBER 14, 2019**

### Announcement

## $Introducing a$ Collaboration

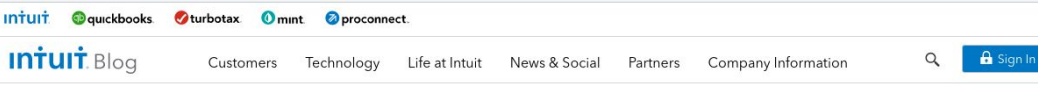

### Intuit<sup>®</sup>: Official Blog > Technology > Engineering > Introducing Argo Flux

### The new "Argo Flux" provides a single tool chain for continuous deployment and fleet using GitOps.<br>November 14, 2019 - Today Weaveworks announces a partnership with Intuit to create Argo Flux, a maj

application delivery for Kubernetes via an industry-wide community. Argo Flux combines the Argo CD p project driven by Weaveworks, two well known open source tools with strong community support. AWS contributor and BlackRock as a first enterprise user. AWS has endorsed and supported GitOps tooling t as in Flagger for AWS App Mesh. A starting point for this new collaboration is the GitOps Engine (more

### Argo Flux - Kubernetes automation with GitOps

Flux CD and Argo CD have paved the way as the top open source projects for GitOps solutions. GitOps manage Kubernetes applications. In a GitOps model, users describe the applications and services they the running clusters to a correct application state and if the system drifts from the correct state, alerts a bespoke scripted and ad hoc UI-based management. Those may lead to incorrect system states and ca

## Introducing Argo Flux

ENGINEERING, TECHNOLOGY November 14, 2019 / Pratik Wadher

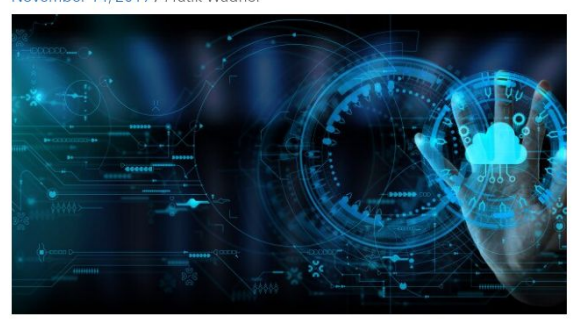

At Intuit, proud maker of TurboTax, QuickBooks, and Mint, we believe that everyone deserves the opportunity to<br>prosper. We're dedicated to providing the tools, skills, and insights that empower people around the world to t control of their finances and live the lives they want.

Nearly two years ago, Intuit acquired Applatix to accelerate Intuit's cloud journey by leveraging cloud native technologies to greatly increase development velocity. Applatix's focus was to provide the essential building blocks based on containers and public cloud to enable enterprises to quickly and continuously develop and deploy software and services. It wasn't easy. We were shepherding a new way of software development, changing the way developers create software and ship code. We knew there was a better way and so we set out to create Argo, a container-native workflow engine for Kubernetes, and open sourced it to the cloud native developer community.

### Tags

A Giant Story Al Artificial Intelligence Awards Best Places to Work Blockchain Brad Smith CEO Cloud Data Science Design Diversity and Inclusion early career Earnings entrepreneur Finance Girl on Fire Growth Innovation intern Interns Intuit Intuit India IRS Leadership LGBTQ Machine Learning Mint Open Source Powering Prosperity Quickbooks QuickBooks Connect Sasan Goodarzi Self-Employed **Small Business Tax Deadline Taxes tax filing** Tech Technology Turbo Turbo Tax Volunteer We Care & Give Back Women in Tech

### Intuit Blogs

- $\blacksquare$ TurboTax
- Quickbooks
- Mint

### Search

Search ...

## Conclusion & Next Steps

Helm and (Argo) Flux give us a familiar toolset for containerized applications

Git as the source of truth

After our own tools, working on dissemination

Hack a Day Helm GitOps: <https://indico.cern.ch/event/867677/>

Experimenting with the best model to distribute workloads

Likely a mix in the end

Cattle clusters, Blue / Green, Canary with Service Mesh

? Should there be a WLCG repository for common reusable charts